https://www.100test.com/kao\_ti2020/505/2021\_2022\_\_E5\_8D\_97\_ E5\_AE\_812008\_c64\_505349.htm  $716$ 

) and  $\Gamma$ 

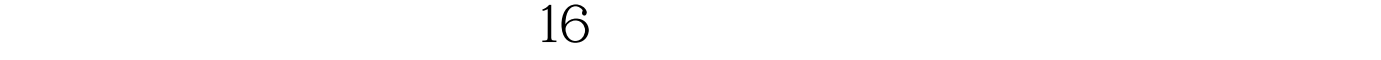

, expanding  $8$ 

 $7\quad18$ 

 $70\%$ 

 $30%$ 

## $\approx$  2008 http://www.100test.com/zhongkao/

 $100Test$ www.100test.com